# RAC 12c Cache Fusion Internals

By Riyaj Shamsudeen

©OraInternals Riyaj Shamsudeen

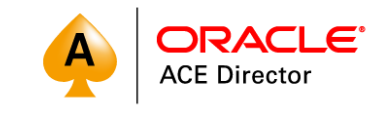

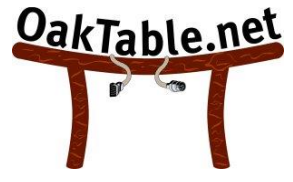

- *20+ years using Oracle products/DBA*
- *OakTable member*
- *Oracle ACE Director*
- *Specializes in RAC, performance*

*tuning and Internals.*

- *Slowly in to BigData*
- *Email: rshamsud@orainternals.com*
- *Blog : orainternals.wordpress.com*
- *Web: www.orainternals.com*<br>
<sup>2</sup>

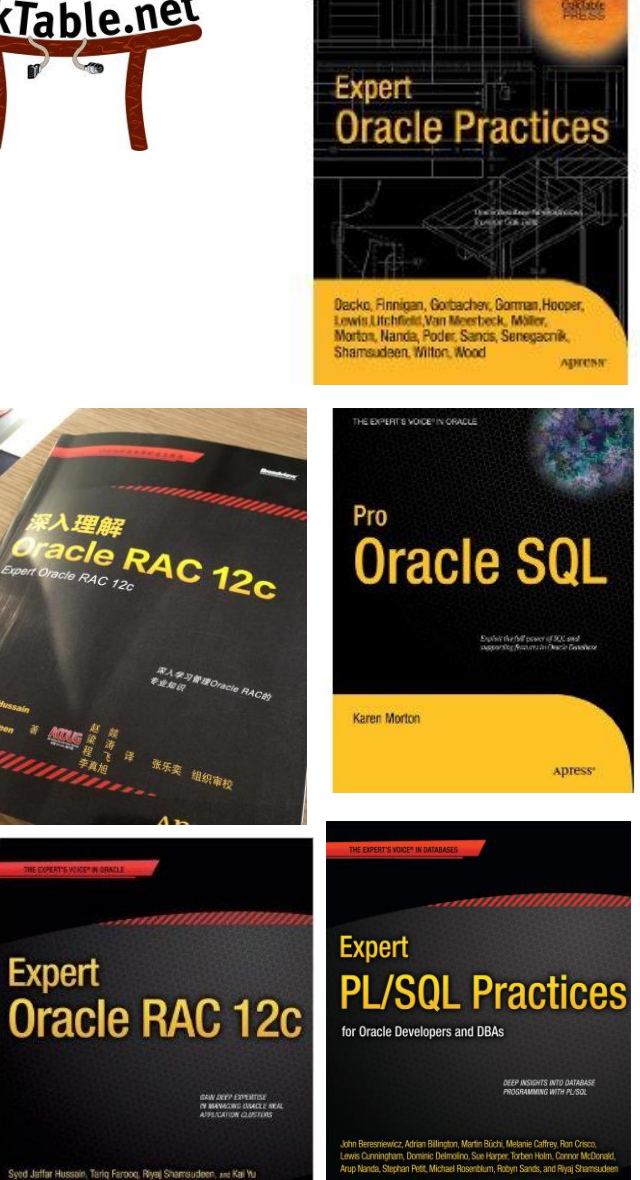

Apress

Apress

#### **Process architecture**

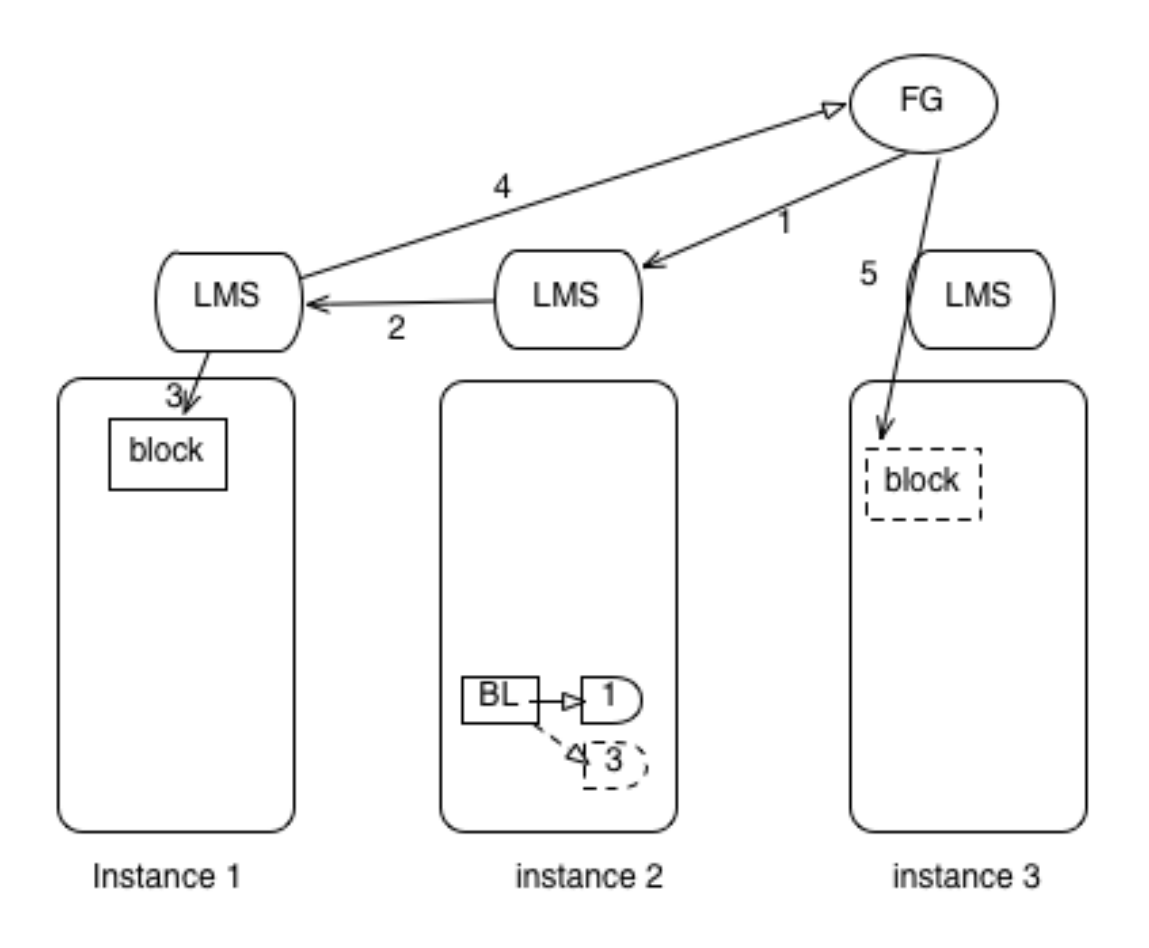

#### **RAC message flow**

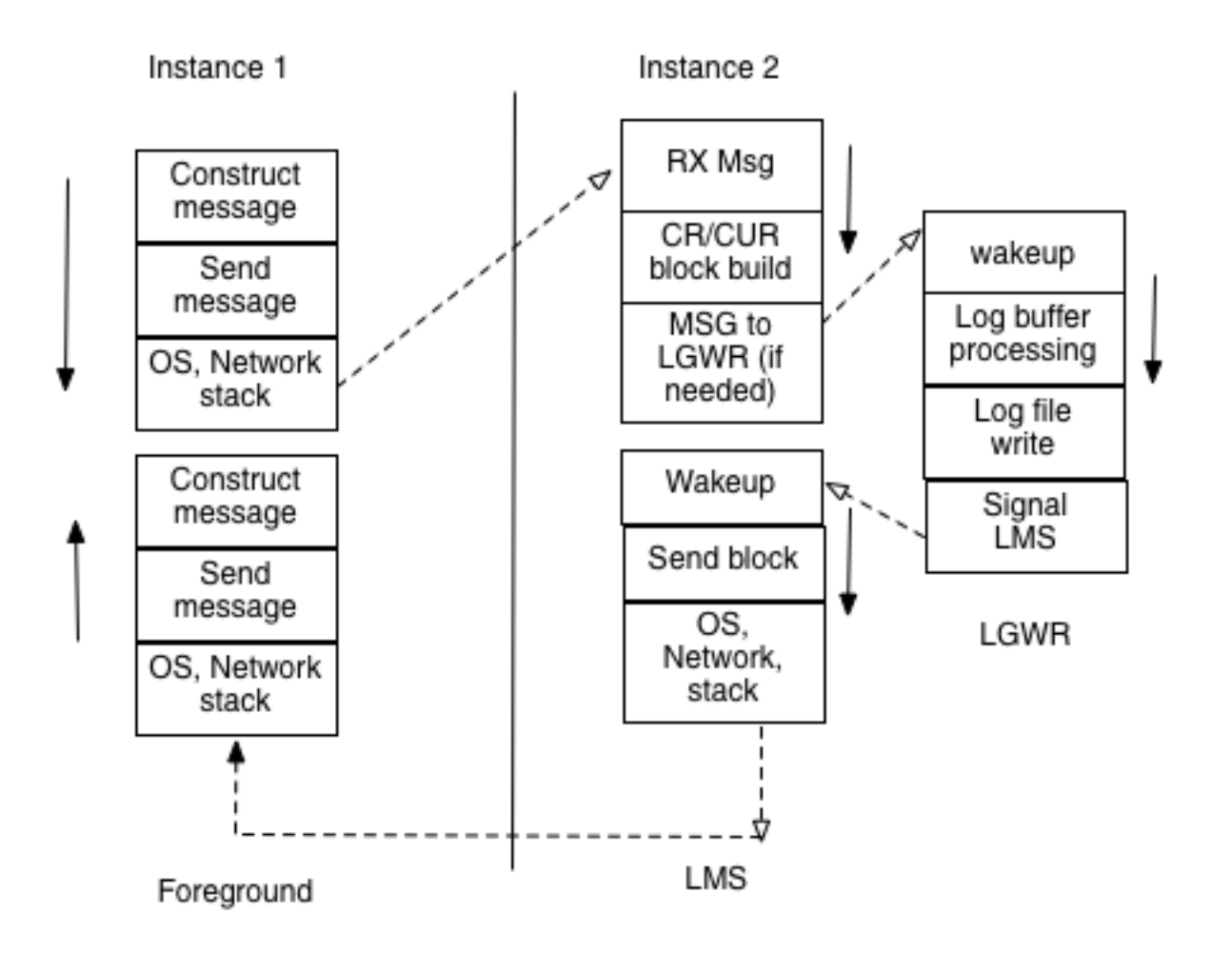

#### **BL resources**

- **BL** locks protects database blocks.
- **BL** resource follows a naming convention of [Block\_id ] [file\_id], BL

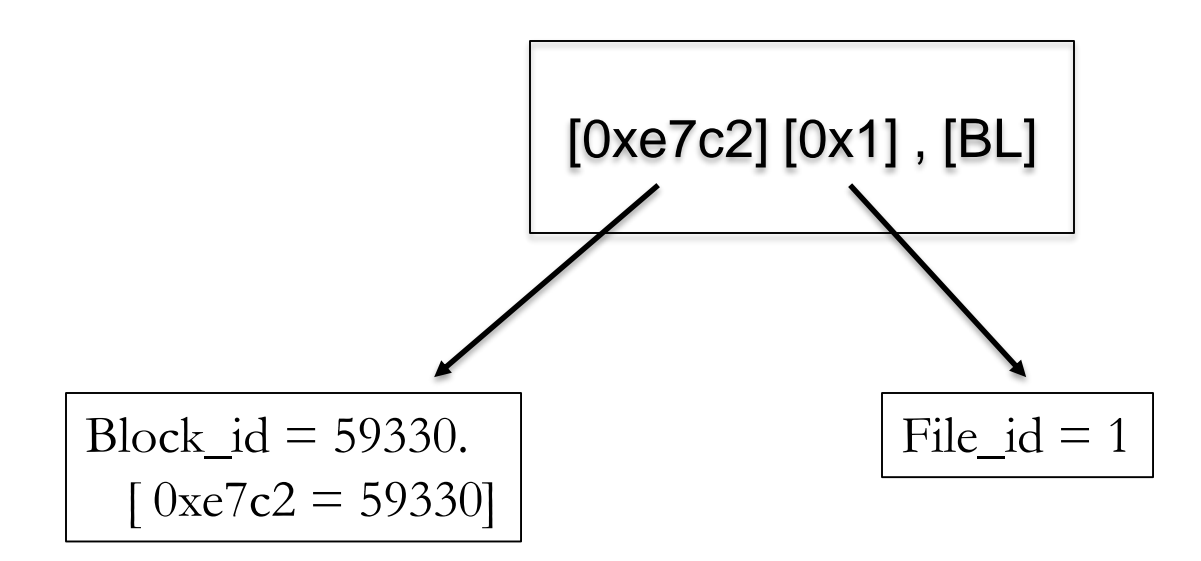

# **Single block read**

 Block is not in any buffer cache. LMS grants a PR mode lock on the resource and asks FG to read from the disk.

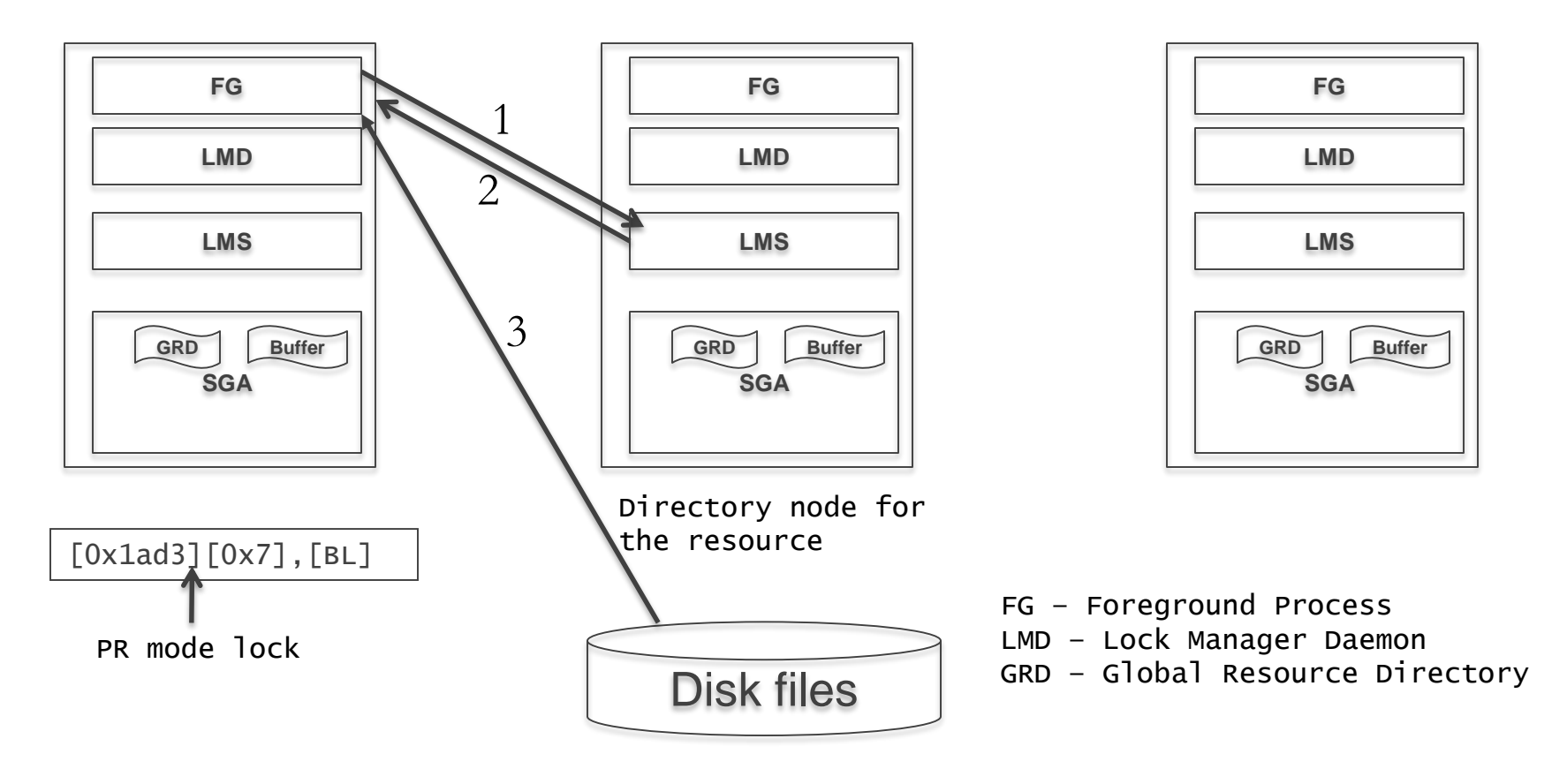

#### **Trace lines**

- WAIT #18446741324875049632: nam='gc cr grant 2-way' ela= 499 p1=7 p2=6867 p3=1 obj#=76484 tim=4597940025
- WAIT #18446741324875049632: nam='db file sequential read' ela= 758 file#=7 block#=6867 blocks=1 obj#=76484 tim=4597941129
- **PR** mode

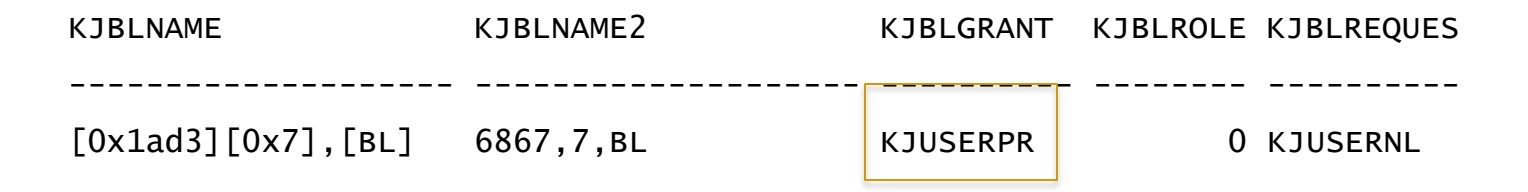

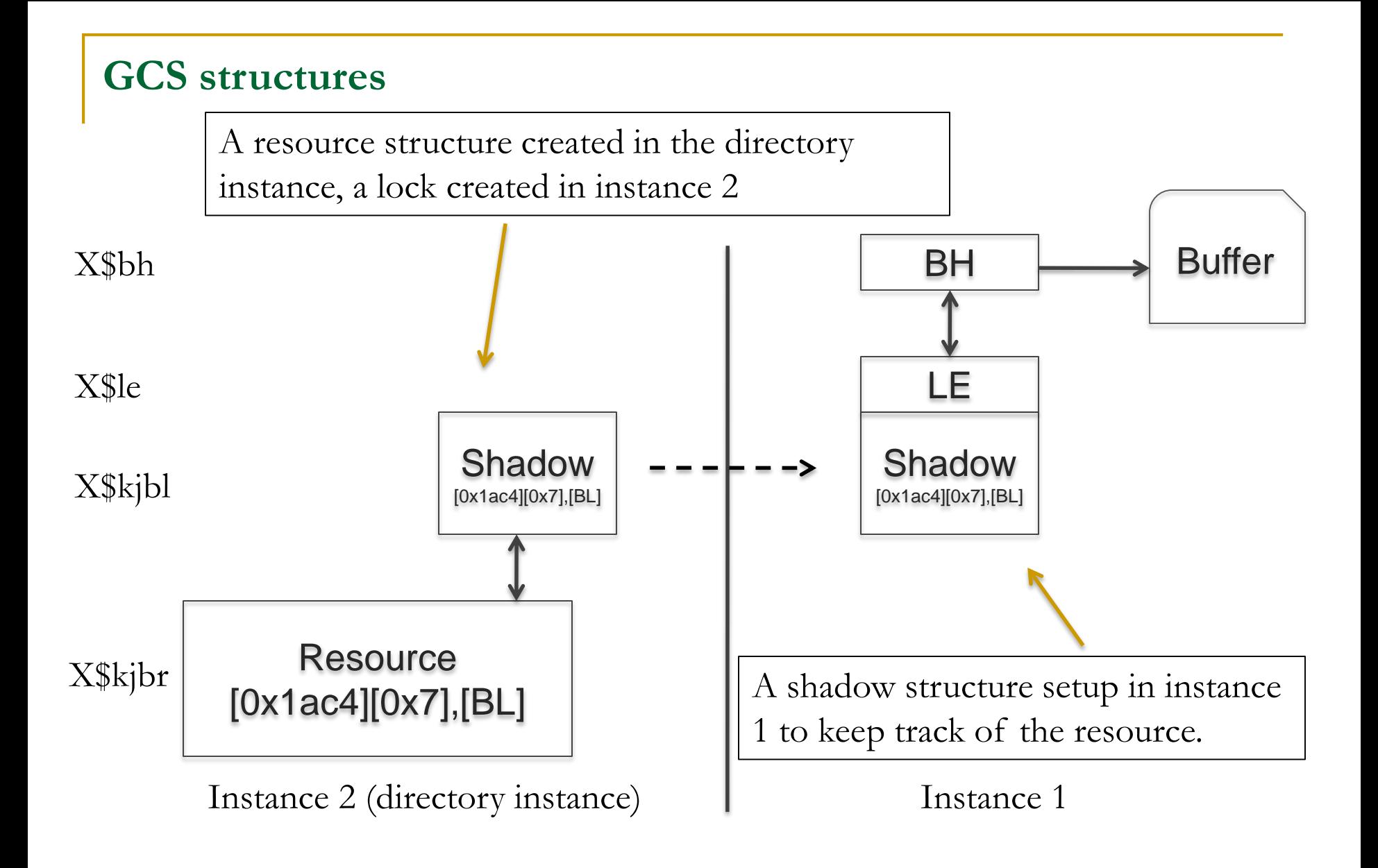

Demo: tc\_one\_row.sql, gcs\_locks.sql gcs\_resources.sql

©OraInternals Riyaj Shamsudeen **8**

# **Single block transfer -2 way**

Block is in the directory instance in a compatible mode. Both block transfer and grant performed by the LMS process running in instance 2.

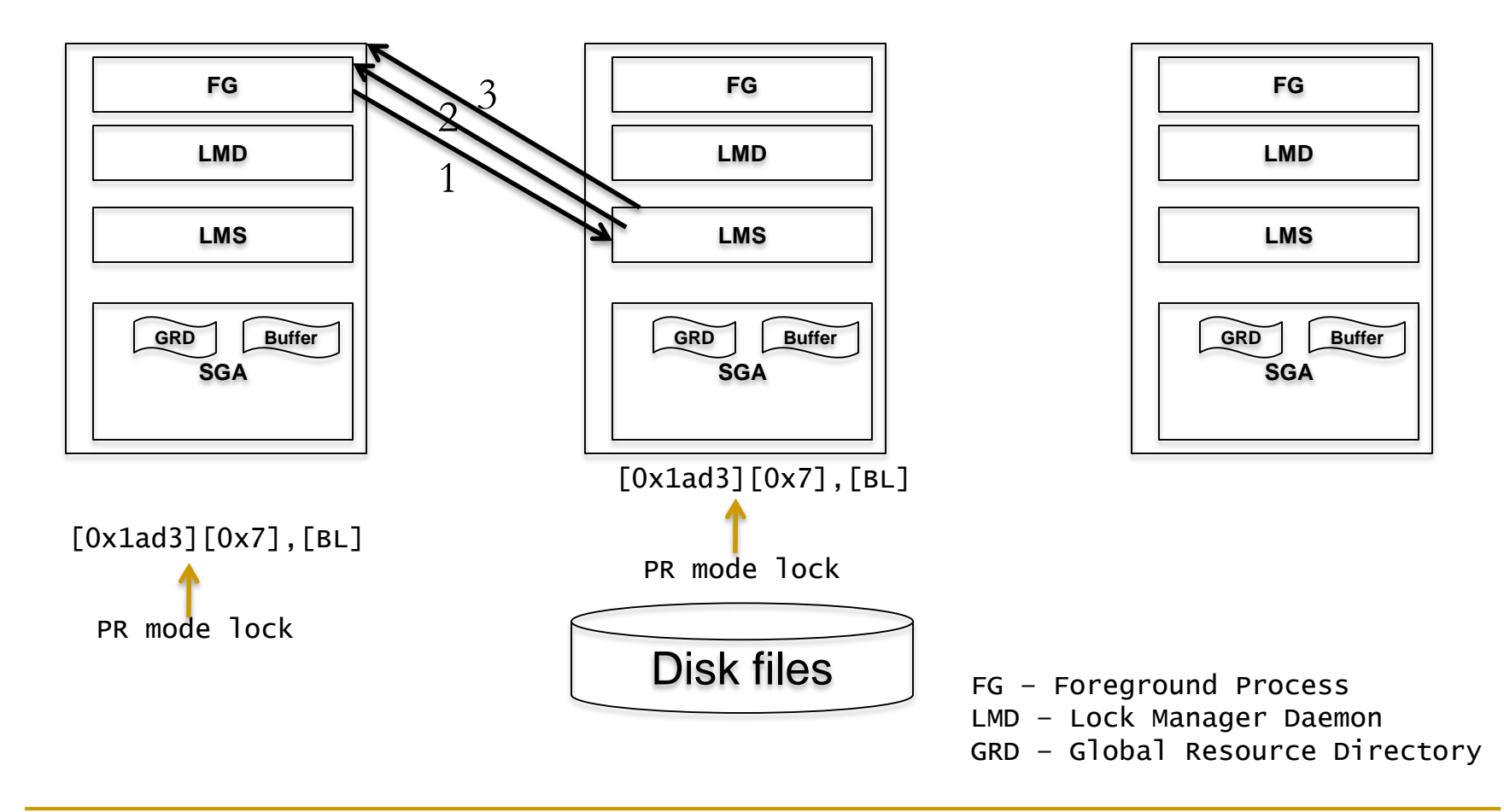

# **GCS Directory instance**

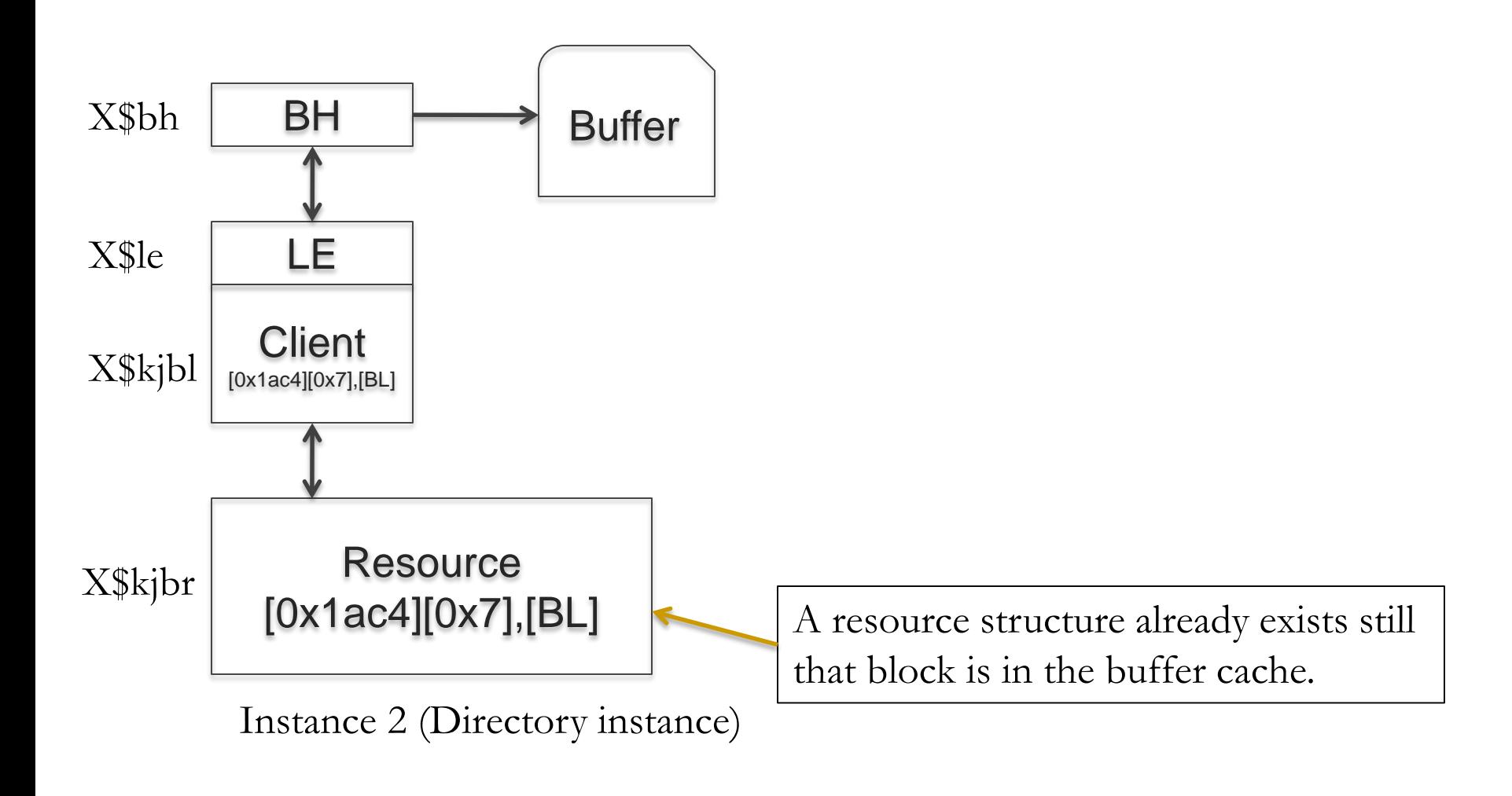

Demo: demo\_01a.sql and demo\_01b.sql

# **GCS shadows**

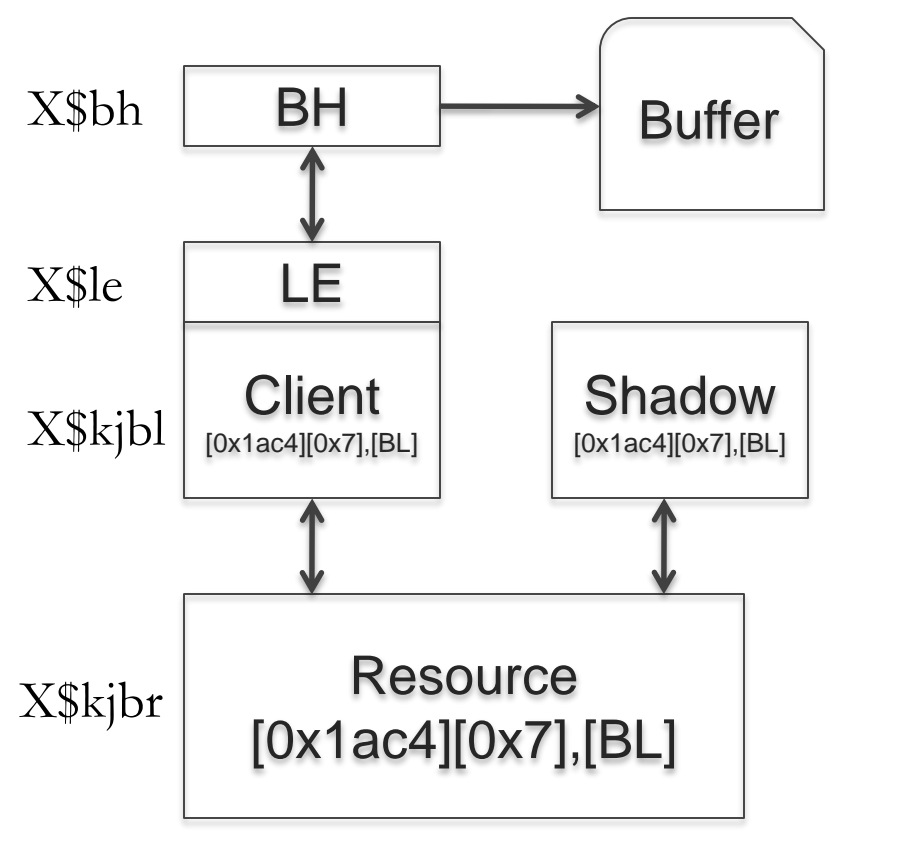

Instance 2 (directory instance) Instance 1

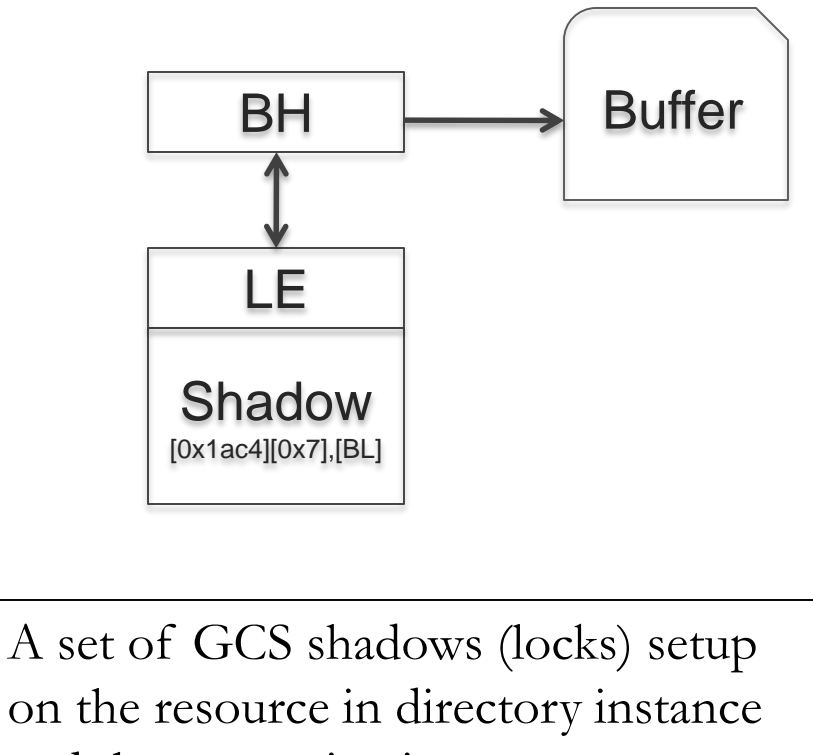

and the requesting instance.

Demo: demo\_01a.sql and demo\_0a.sql

# **Single block transfer -3 way**

 Block is in the buffer cache of instance 3. Instance 2 is the directory instance of the resource. LMS process transfers the blocks from instance 3 over the interconnect.

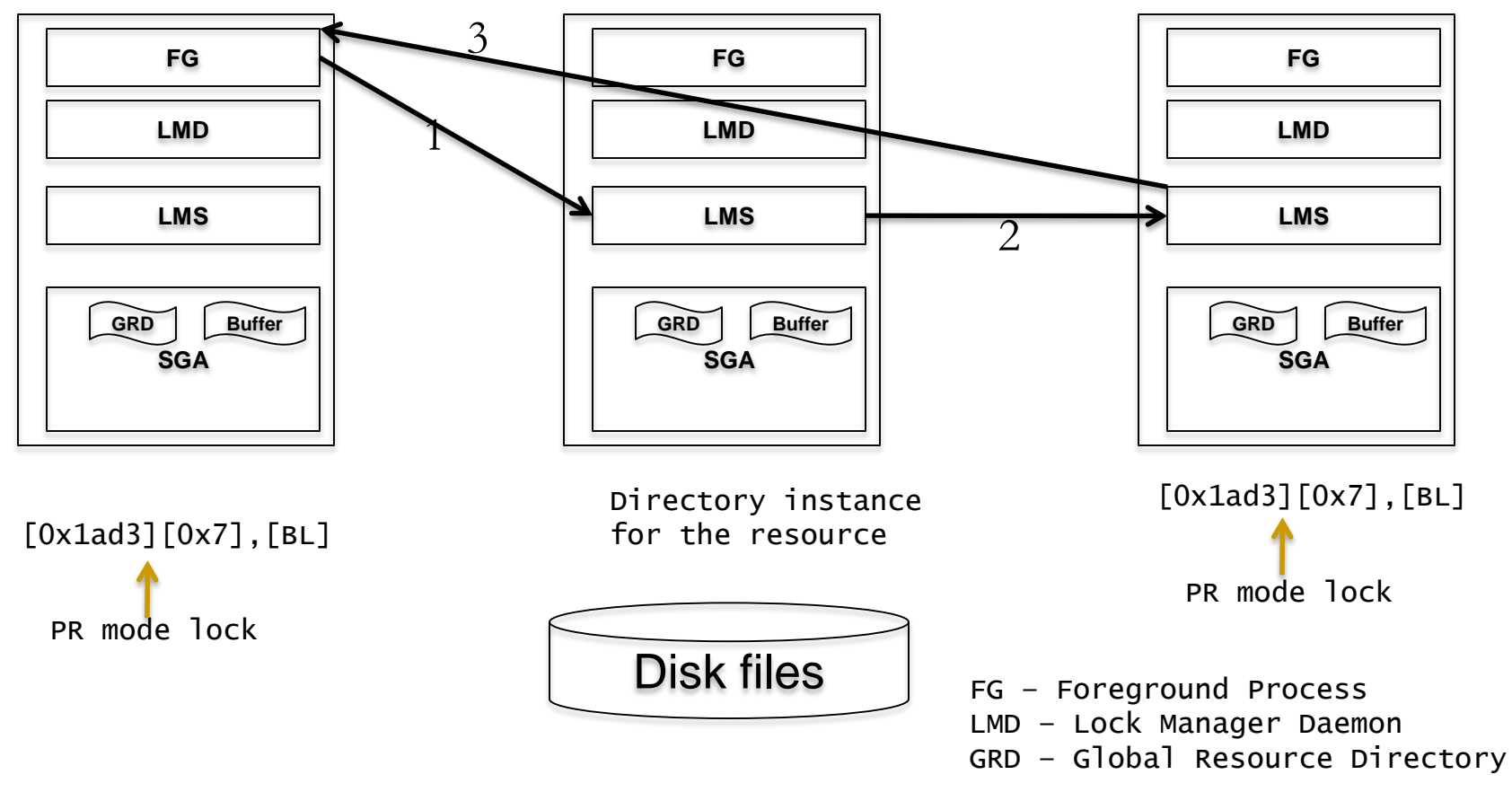

# **CUR mode**

- Concurrent changes to the same block.
- Row level lock vs BL lock.
- **EX** grants must be acquired to change blocks.

Demo: upd\_one\_row\_100.sql, upd\_one\_row\_101.sql

# **CUR mode**

**Two pending transactions in the same block.** 

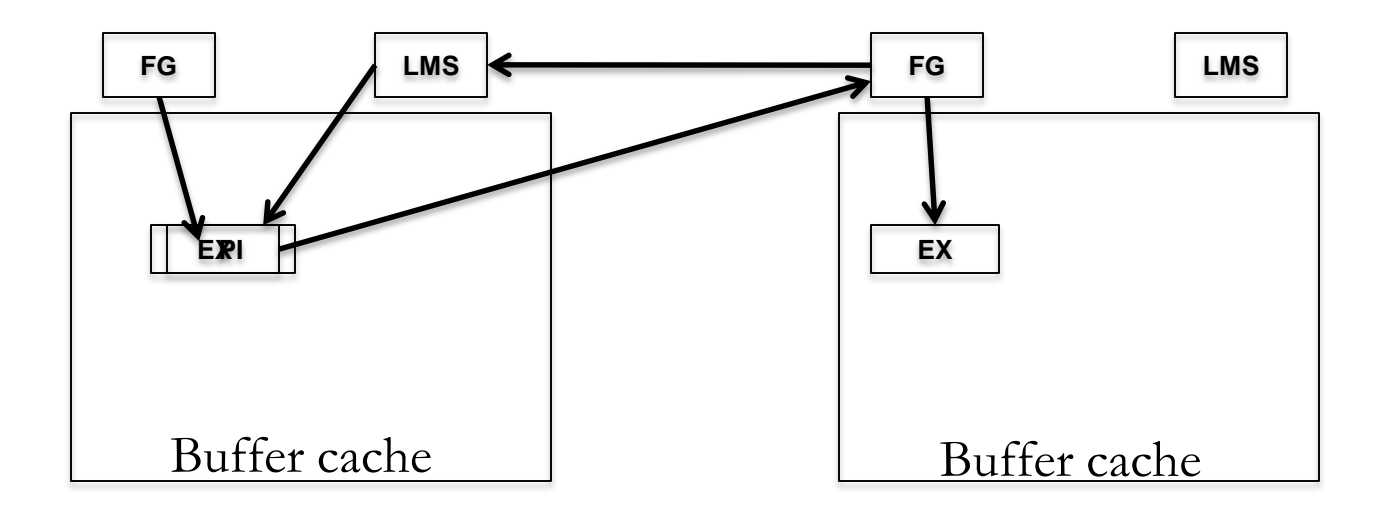

### **Buffer changes**

**Changes under EX mode.** 

# **Downgrade by other instances.**

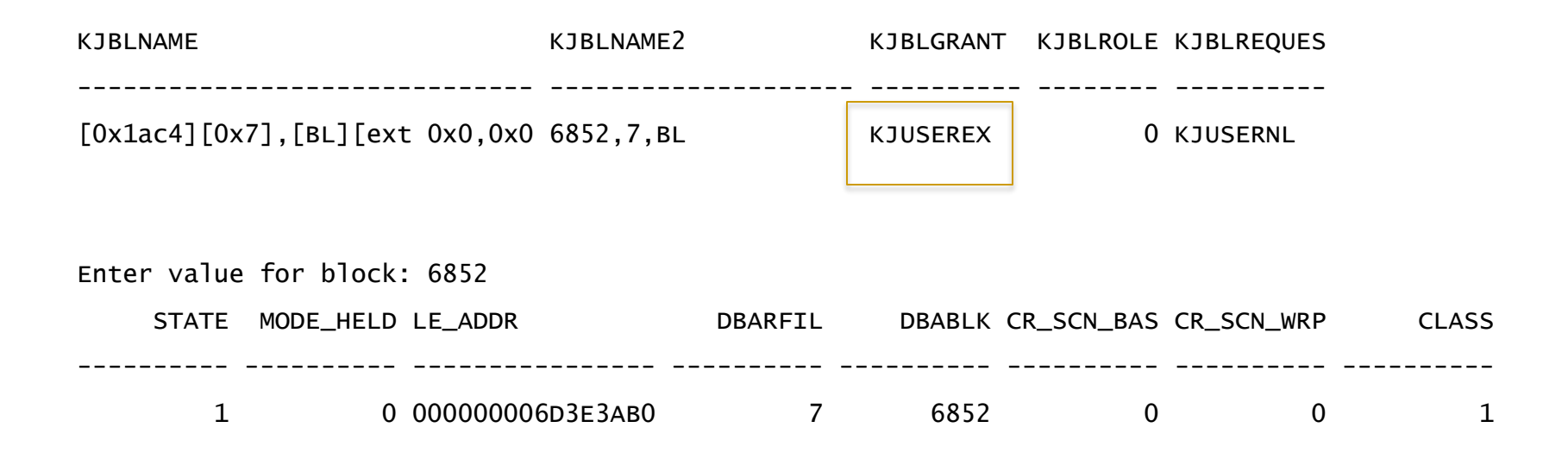

### **CR buffers**

- **Instance 1 acquired EX mode lock.**
- Instance 2 requests the block, and LMS in instance 1 ships CR copy.

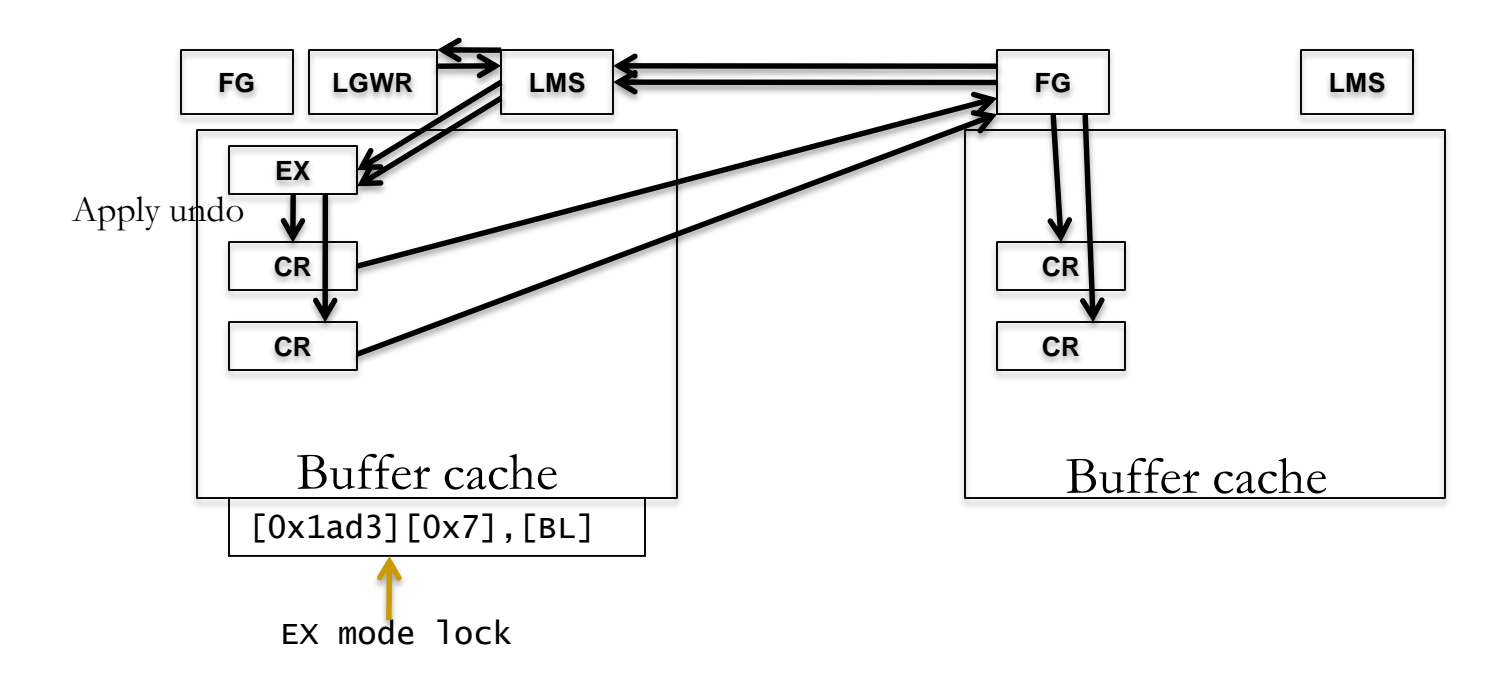

Demo: demo\_03a.sql ,demo\_03b.sql

# **Busy**

- *gc cr block busy*, *gc current block*
- **LMS** constructed buffer applying undo records.
- Excessive \*busy events  $=$  No application affinity.
- Application affinity will reduce \*busy events as the buffers will be modified in the same instance.

# **Congested**

- **Congested wait events also imply concurrency, but at an higher** level.
- If LMS process can not get to a request in 1ms time, then the response for the request will be marked with 'congestion' wait event.
- Review RT priority and LMS session/process metrics.

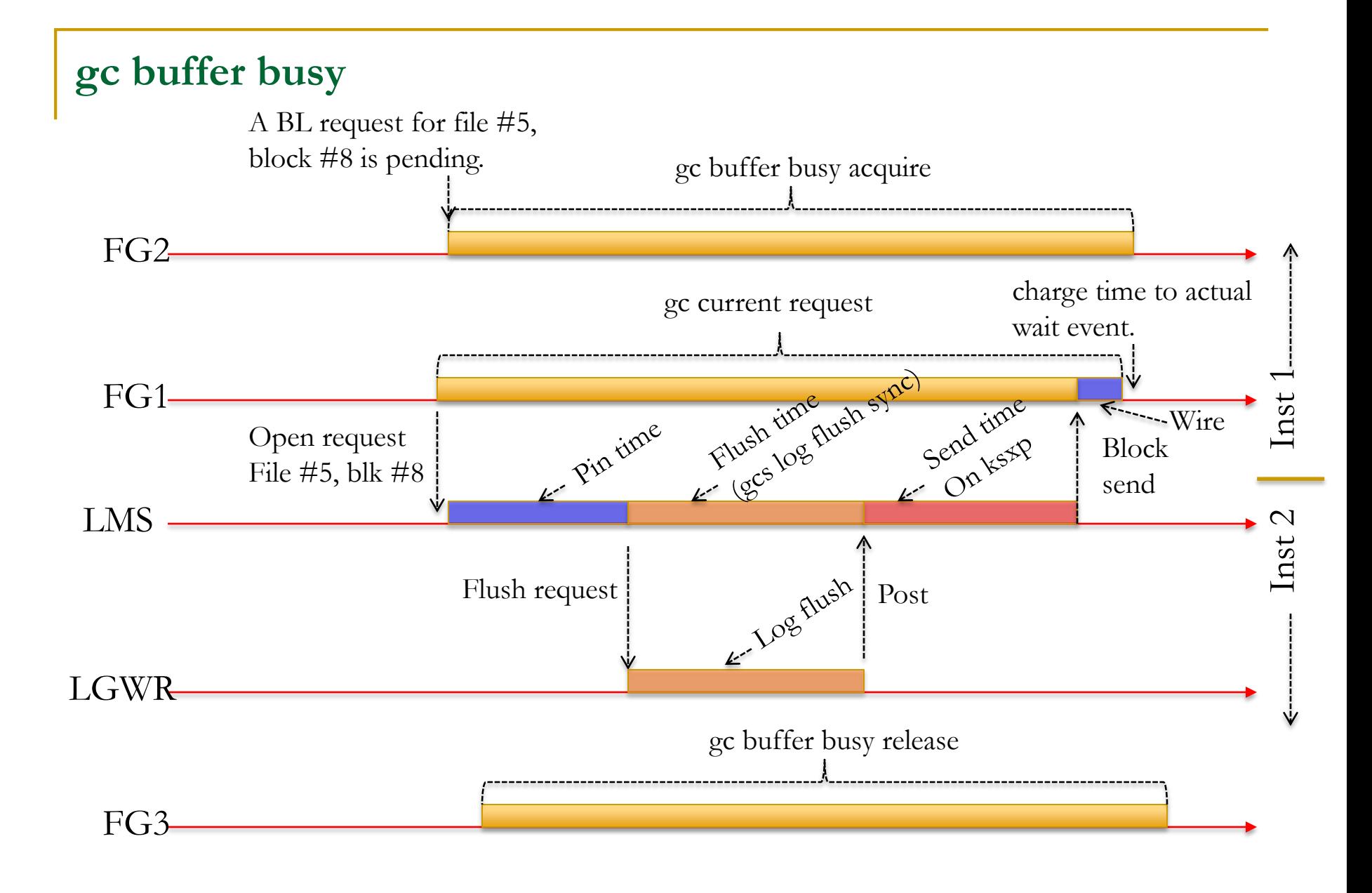

# **gc current block 2-way**

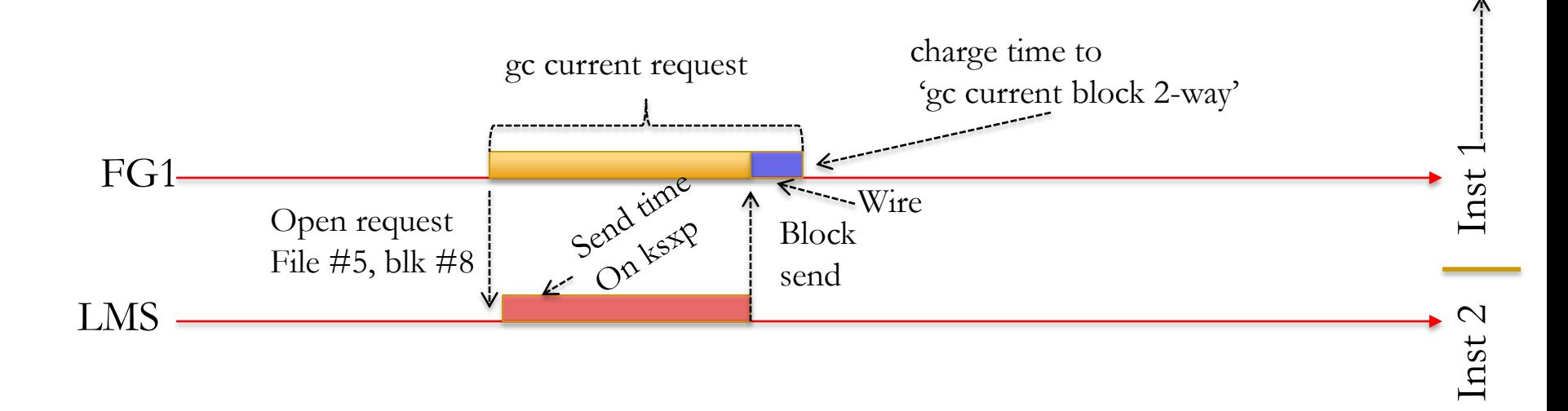

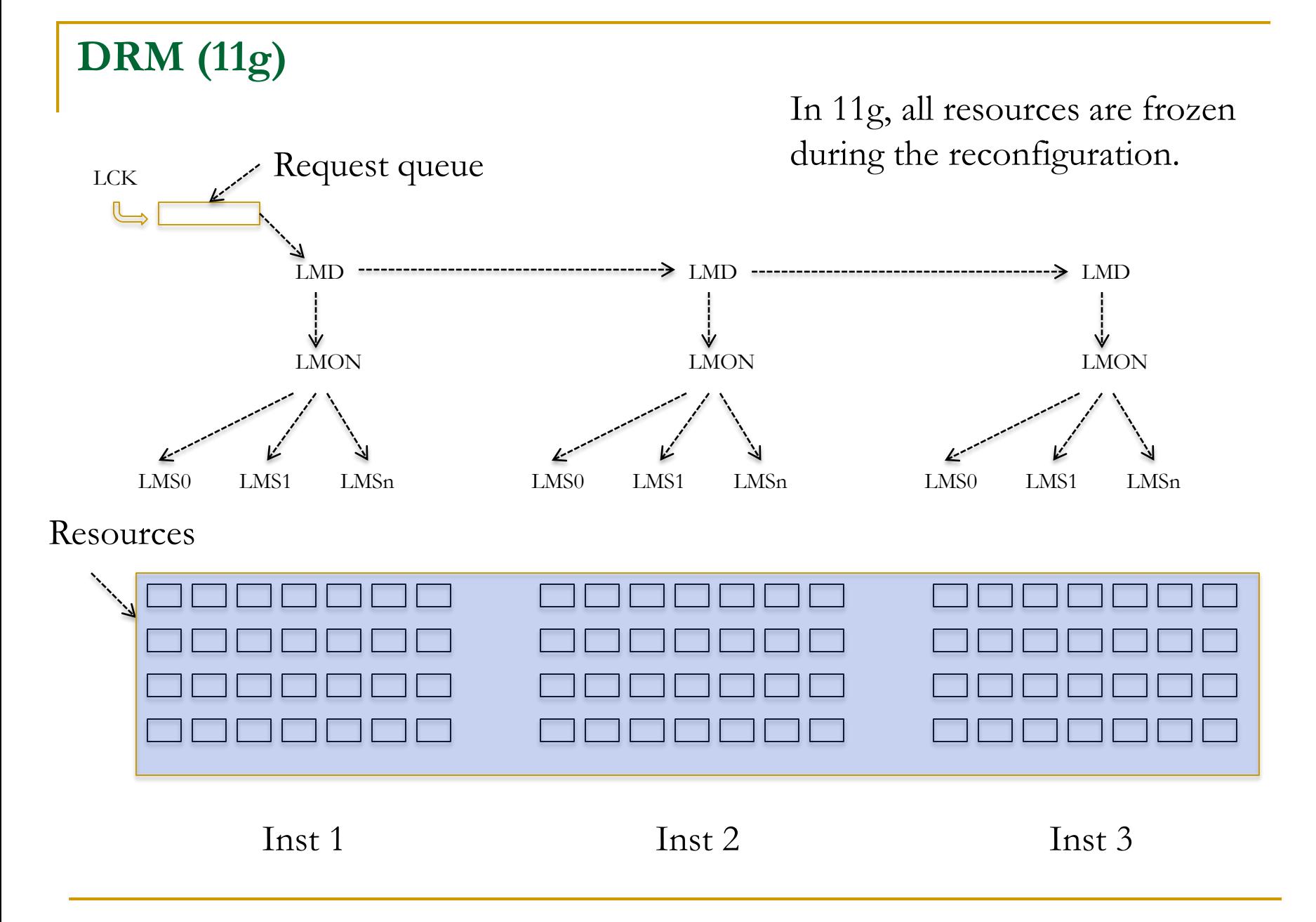

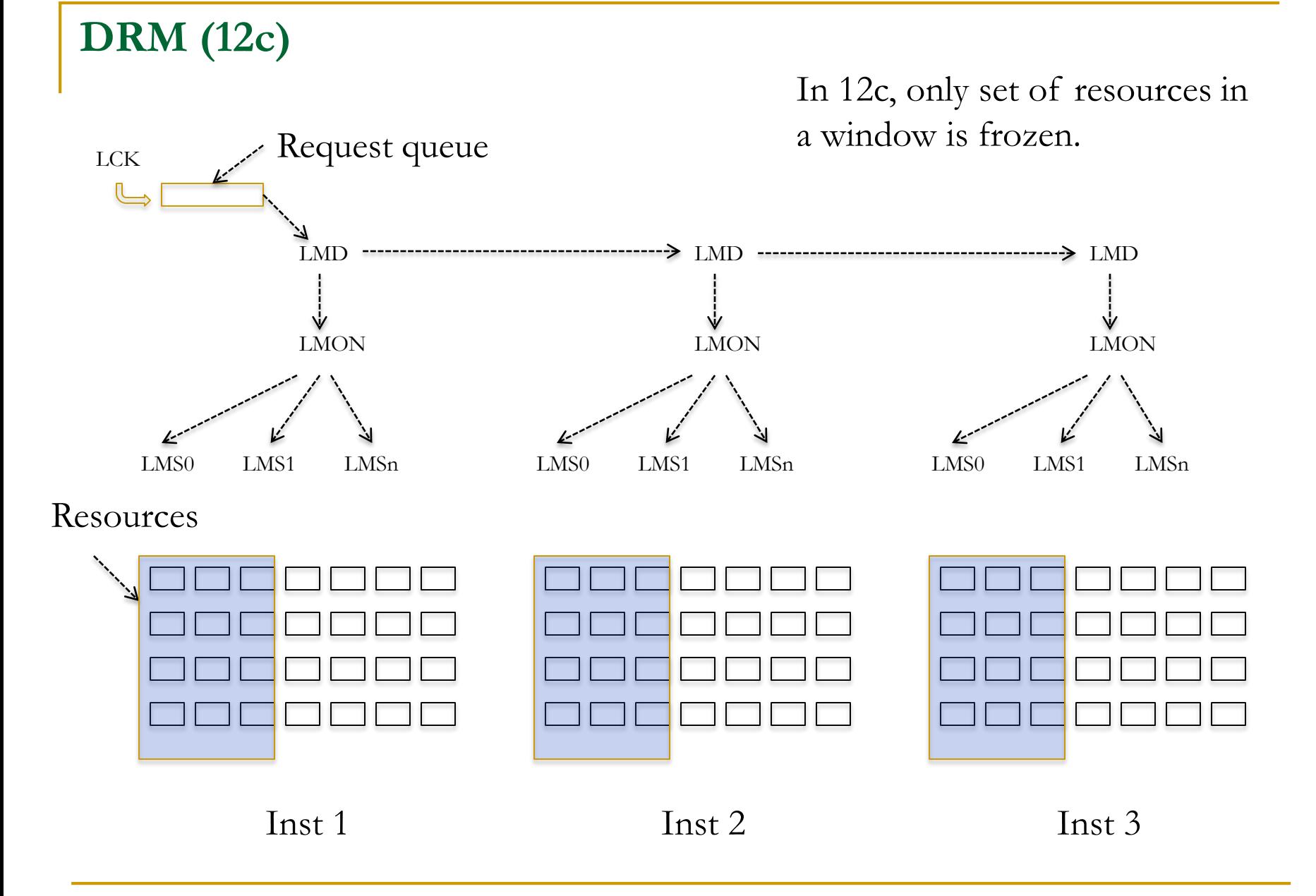

# **gc cr grants 2-way**

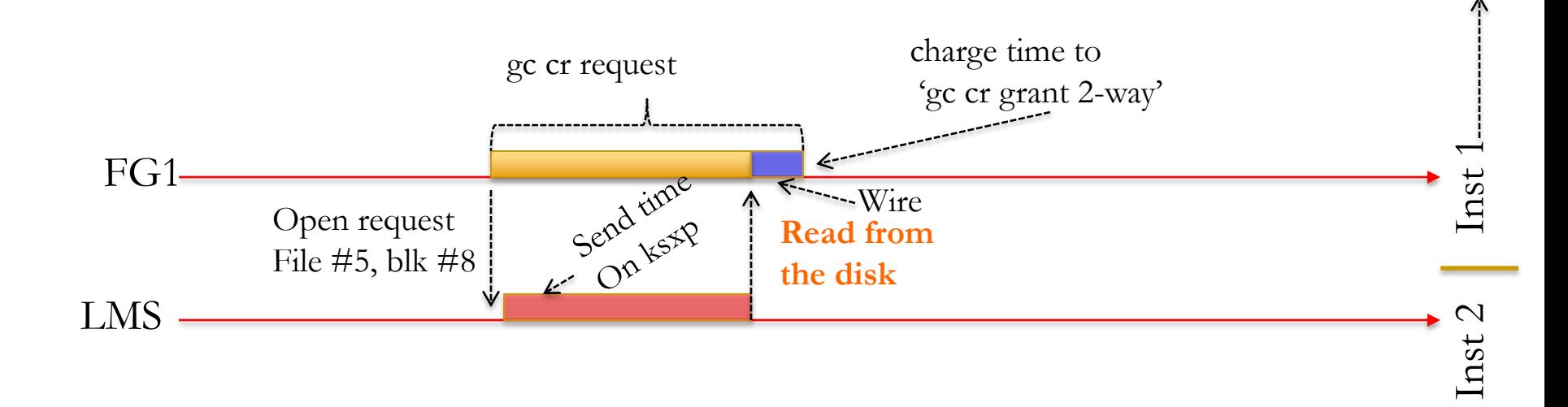

# **Why DRM?**

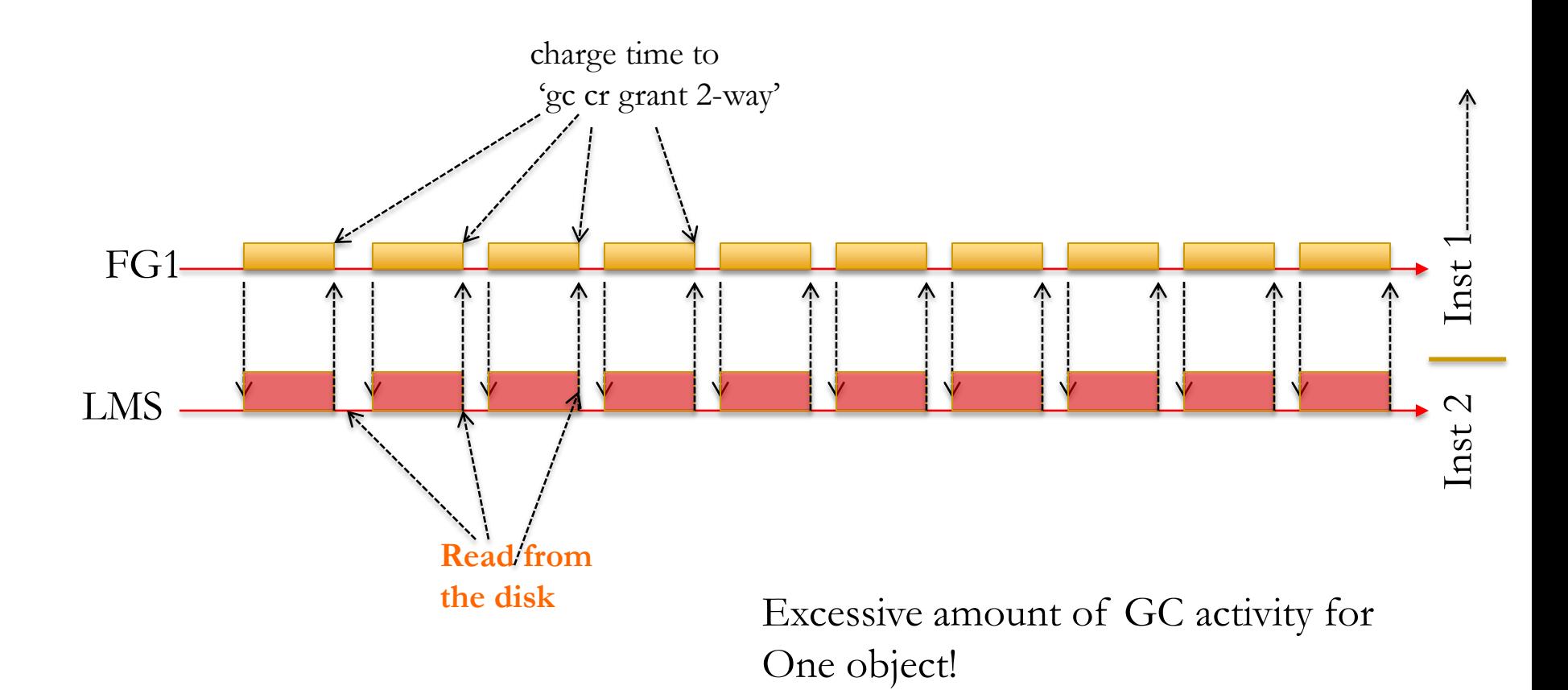

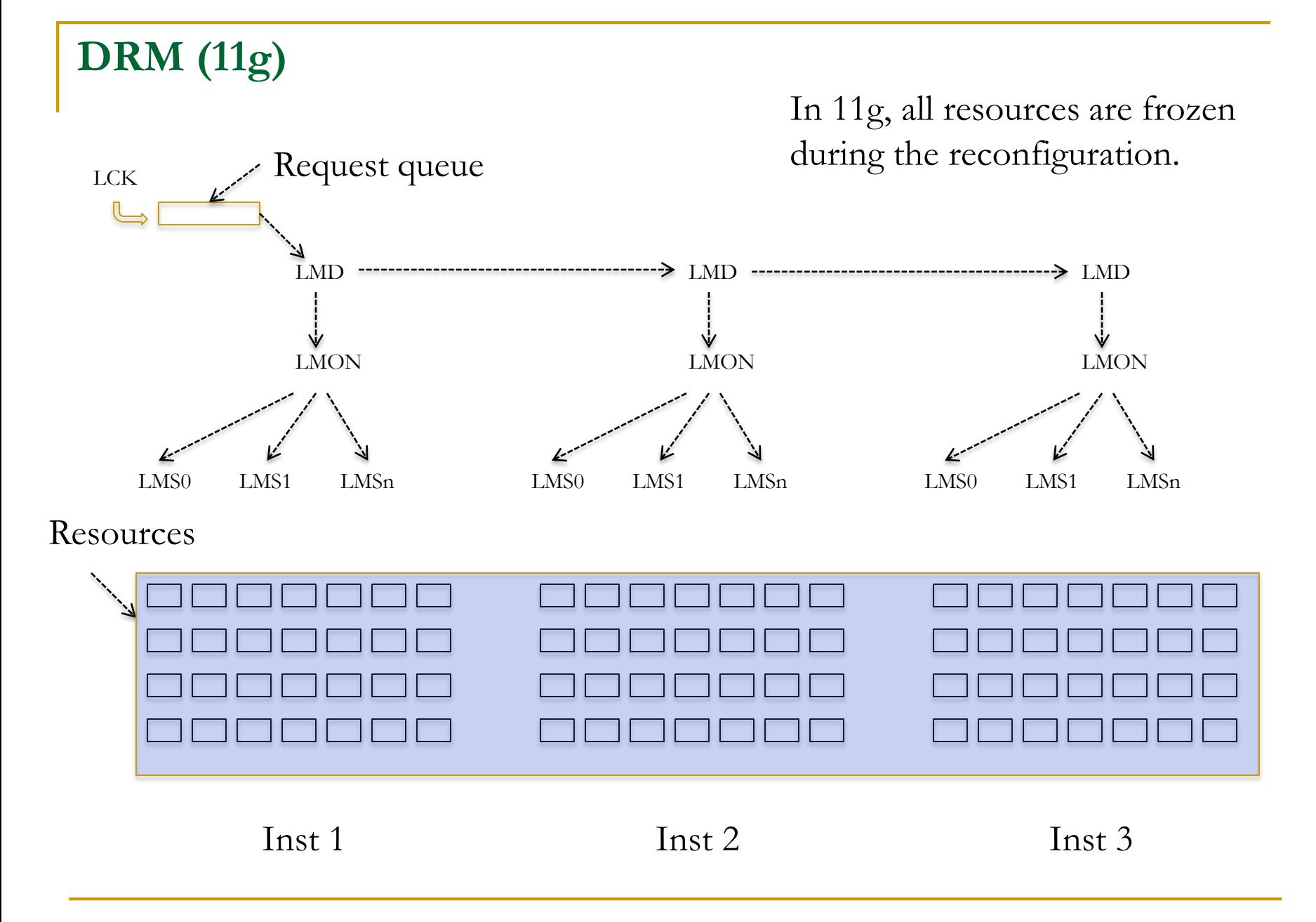

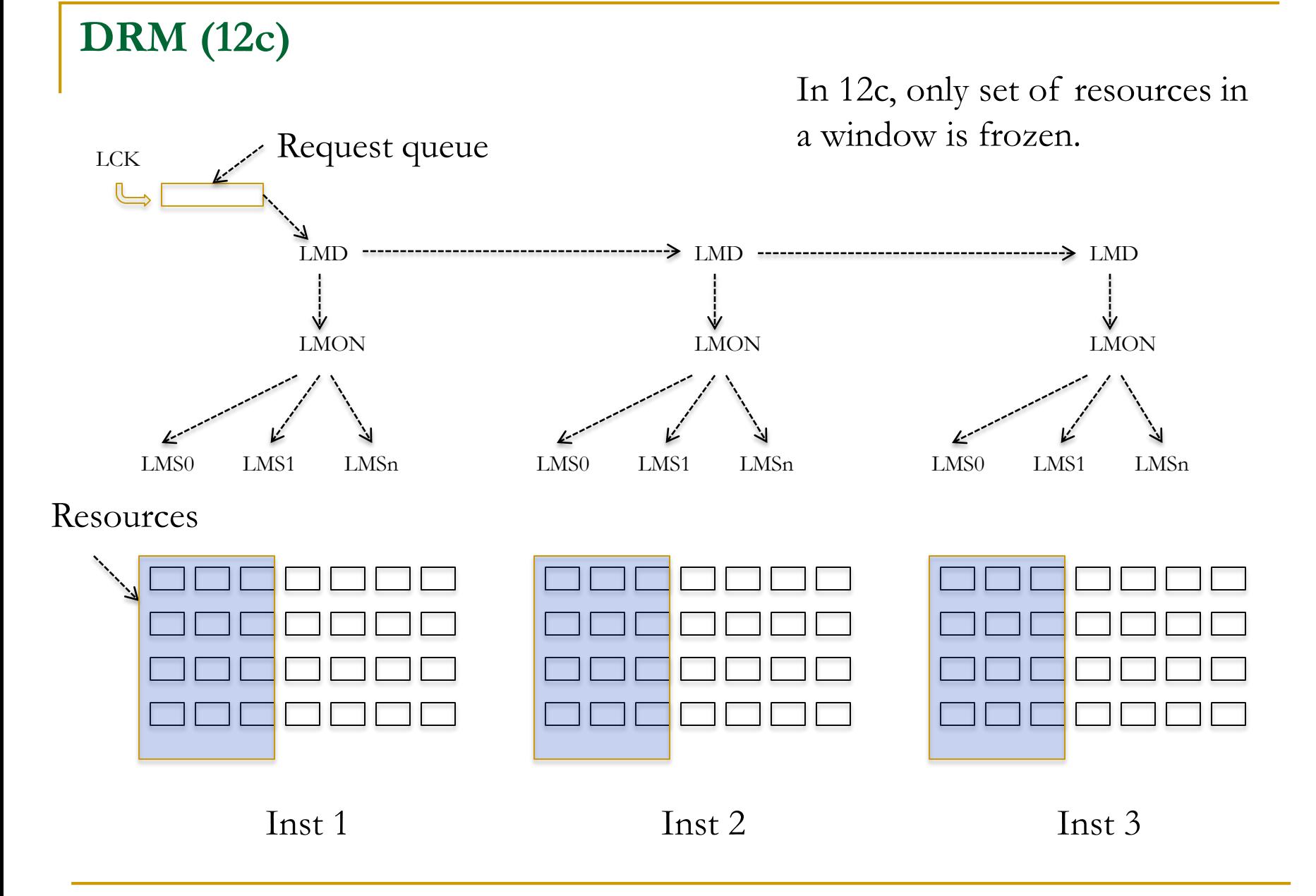

#### **Resource names**

From 12 onwards, resource names are coded with con\_id.

```
select resource_name from gv$ges_resource
where resource_name like '[0x15f29][0x0],[TM]%'
/
```
**RESOURCE\_NAME**

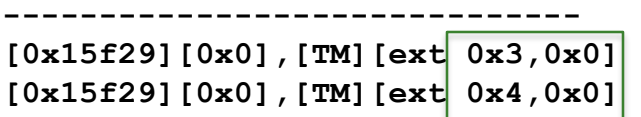

**[0x15f29][0x0],[TM][ext 0x3,0x0] <- hrdb1 PDB – GSTEST table –object\_id=89897 [0x15f29][0x0],[TM][ext 0x4,0x0] <- hrdb2 PDB – GSTEST table –object\_id=89897**

 Comes handy if you are debugging RAC trace files, to identify the PDB generating the errors.

**THANK YOU**

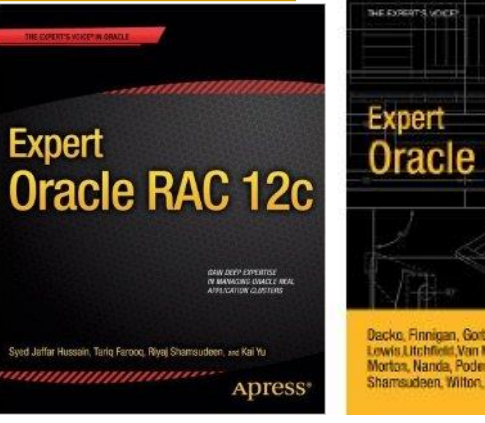

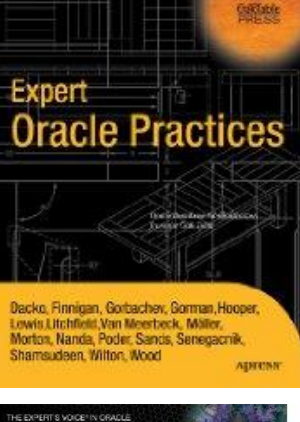

**Oracle SQL** 

apress<sup>®</sup>

**DEEP INSIGHTS INTO DATABAS** 

Apress

Pro

Karen Morton

- *Email: rshamsud@orainternals.com*
- *Blog : orainternals.wordpress.com*
- *Web: www.orainternals.com*

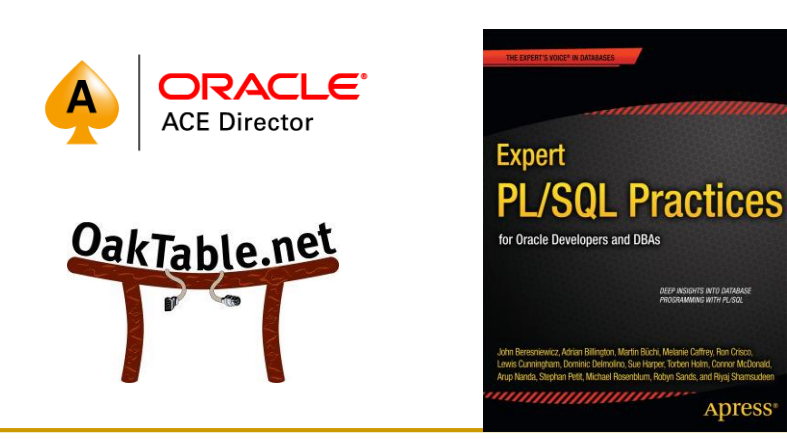